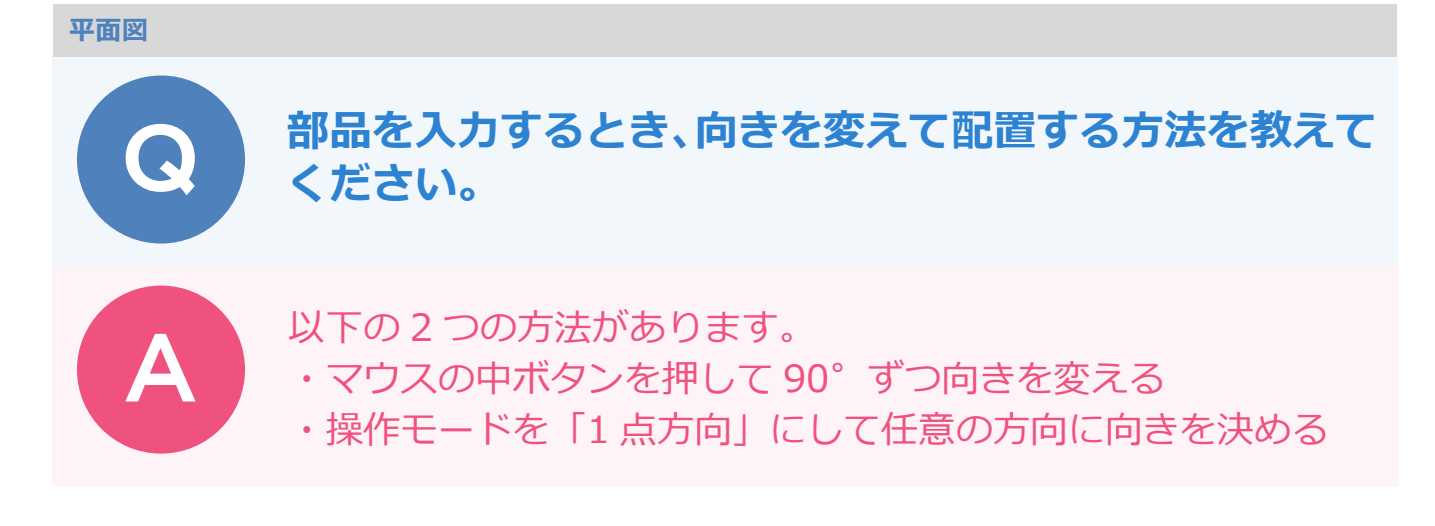

## **マウスの中ボタンを押して 90゜ずつ向きを変える方法**

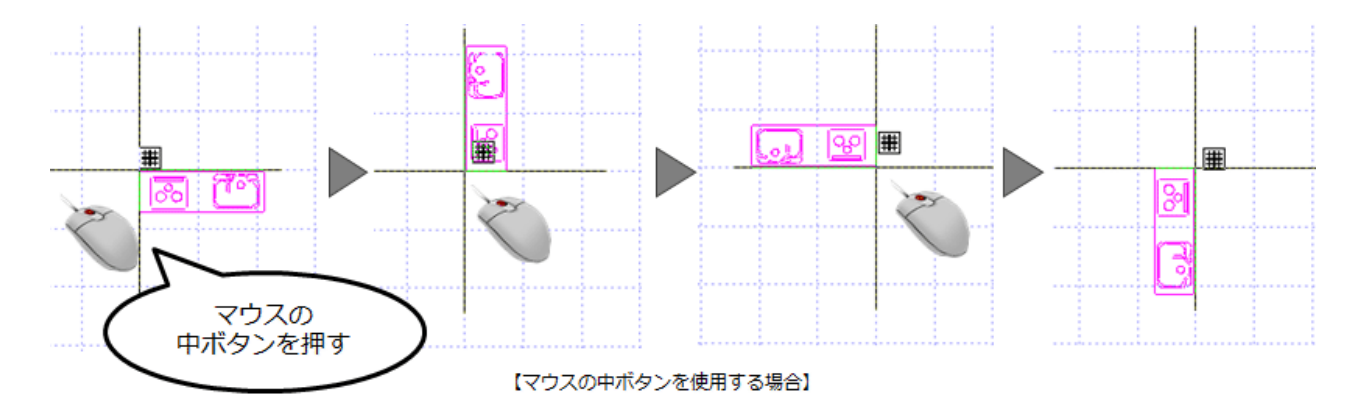

※ 無変換キーを 1 回押しても 90°回転します。

## **操作モードを「1 点方向」にして任意の方向に向きを決める方法**

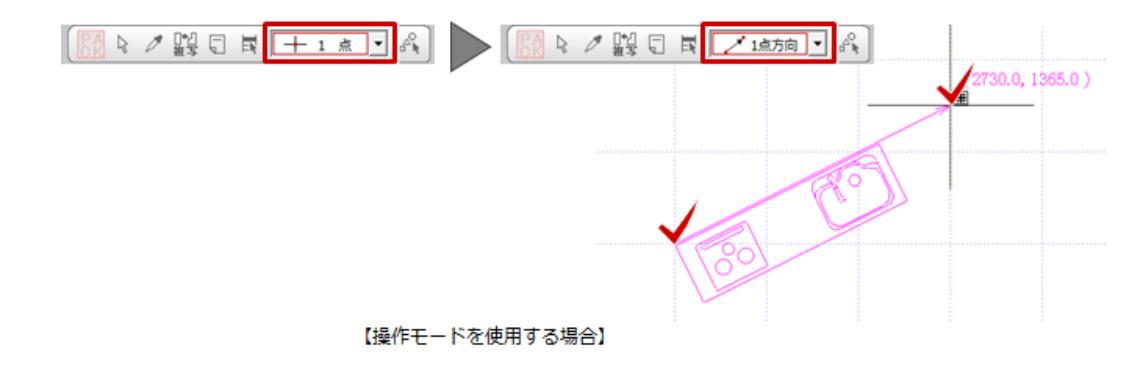